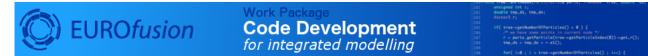

## **Using Doxygen Documentation in Fortran codes**

December 17, 2020

1

1

## Contents

- 1 Overview
- 2 Example fortran code using Doxygen

## 1 Overview

Doxygen is a tool that creates structured documentation out of the raw source code and comments embedded in it. In order to make this possible the comments have to be marked in a certain way, which is in general programming language dependent. This text describes how to write comments in Fortran code in order to enable Doxygen to make use of them.

## 2 Example fortran code using Doxygen

The following section shows how to use some of the documentation tags understood by Doxygen. The code example is taken from itm\_assert.f90<sup>1</sup>, with some more comments added.

```
module itm_assert
. . .
contains
!> A generic assertion, tests a given logical expression. (The short, concise description)
!> If it evaluates to .false.,
!> print the fail message and possibly stop execution. (A more detailed description)
!>
!> @param test The logical expression to test. (Explanation of individual arguments)
!> Oparam failmsg The message to print on fail. If omitted, a generic message is printed.
!> Can be modified with a prefix (see assertSetMsgPrefix)
!> Oparam doStop Controls whether to stop execution. If doStop .true.,
!> the program is stopped. If .false., only the fail message is printed
!> and bookkeeping is done for delayed stopping (see assertStopOnFailed).
!> If given, overrides the default behaviour set by assertSetStopMode.
!> @see assertStopOnFailed (References to other routines)
!> @see assertSetStopMode
!> @see assertSetMsgPrefix
!> @author H.-J. Klingshirn (Author information)
!> @version 1.0 (Version information)
subroutine assert( test, failmsg, doStop )
```

<sup>&</sup>lt;sup>1</sup>https://gforge6.eufus.eu/svn/itmshared/branches/grid/f90/src/itm\_assert/itm\_assert.f90

```
logical, intent(in) :: test
character(*), intent(in), optional :: failmsg
logical, intent(in), optional :: doStop
...
end subroutine assert
...
end module itm_assert
```

Some comments:

- Comments relevant for Doxygen have are started with !¿.
- The documentation for a subroutine or function is placed above it. The first paragraph is used as a short description in overview tables.
- The tags used in the Doxygen documentation blocks are called "special commands". They are started either with \ or @. An exhaustive list can be found here http://www.stack.nl/~dimitri/doxygen/commands.html. Some relevant ones are:
  - @author, @authors: Author name of a code section
  - @version: Version number
  - @warning: Some warning related to the following code
  - @param: Documentation of on or more parameters. Documentation for parameters can also be placed right next to them:

```
subroutine assert( test, failmsg, doStop )
logical, intent(in) :: test !> The logical expression to test.
...
```

- @bug
- @deprecated
- @details
- @param
- @return Documents a result for a subroutine
- @see Refers the reader to another entity, e.g. a subroutine
- @todo
- @warning

Some more comments:

• "in-body" comments (comments starting with !¿ in the body of the routine) don't seem to work for Fortran (they are falsely included in the documentation of the following routine)

last update: 2019-01-31 by g2dpc